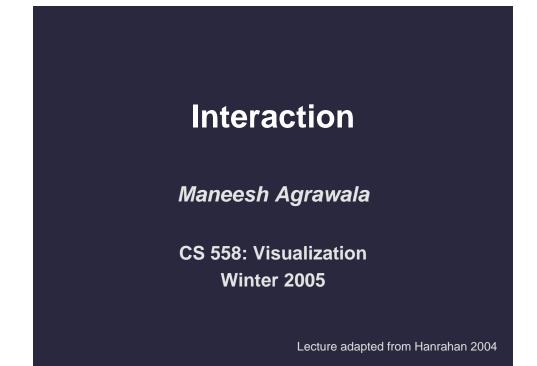

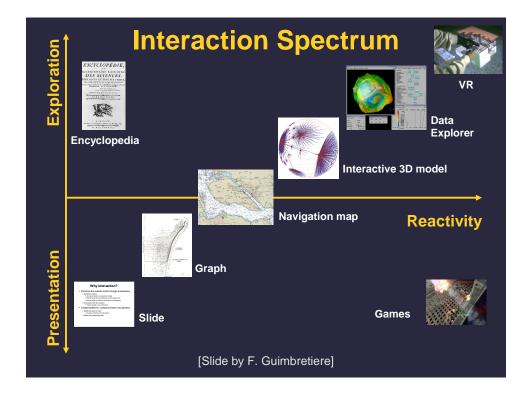

# Topics

Brushing and linking Rotation and rocking Dynamic queries Rearrangements

# **Brushing and Linking**

# Highlighting

Focus user attention on a subset of the data within one graph [from Wills 95]

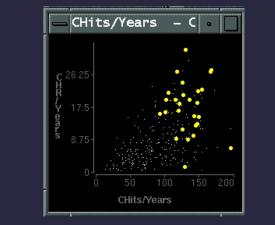

[www.sims.berkeley.edu/courses/is247/s02/lectures/Lecture3.ppt]

## Brushing

- Interactively select subset of data
- See selected data in other views
- Two things (normally views) must be linked to allow for brushing

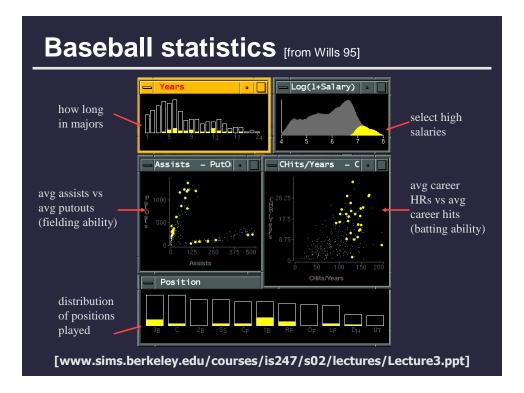

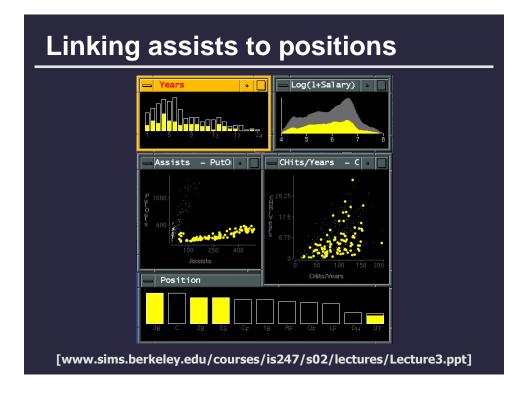

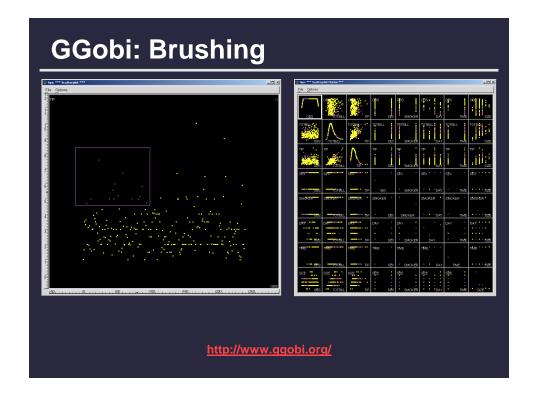

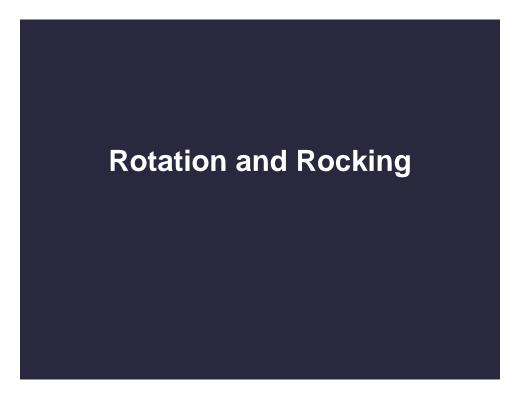

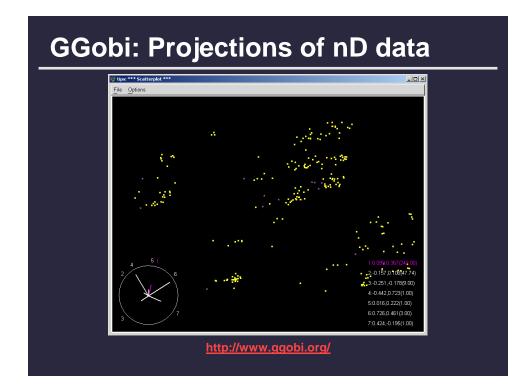

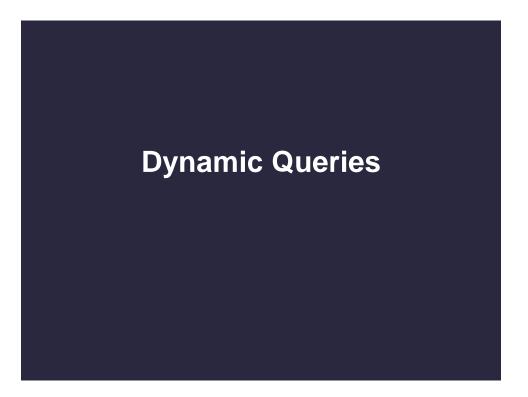

### **Query languages**

SELECT house FROM peninsula WHERE price < 1,000,000 AND bedrooms > 3 ORDER BY price

**GROUP BY and AGGREGATE** 

### Comments

- **1.** For programmers
- 2. Rigid syntax
- 3. Only shows exact matches
- 4. Too few or too many hits
- 5. No hint on how to reformulate the query
- 6. Slow question-answer loop
- 7. Results returned as table

### **Direct manipulation**

- 1. Visual representation of the world, including both the objects and the actions
- 2. Rapid, incremental and reversible actions
- 3. Selection by pointing (not typing)
- 4. Immediate and continuous display of results

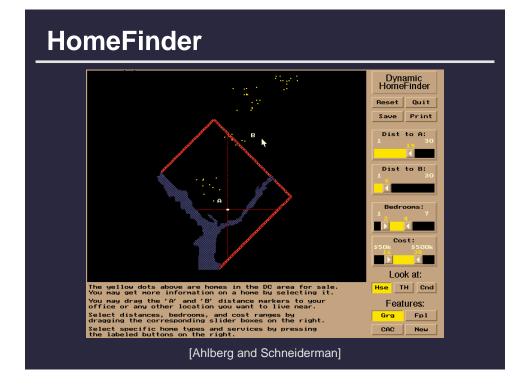

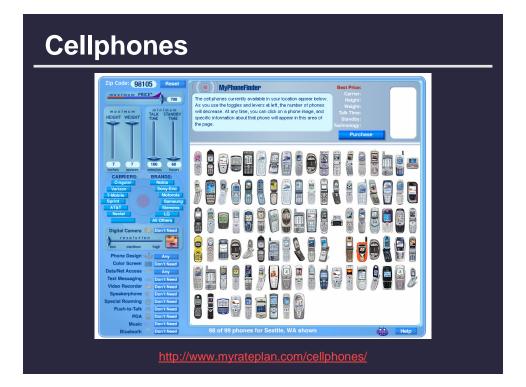

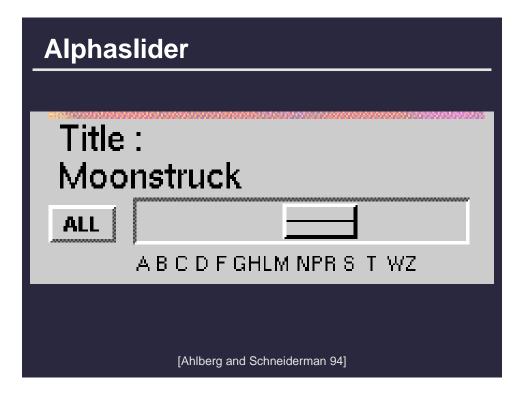

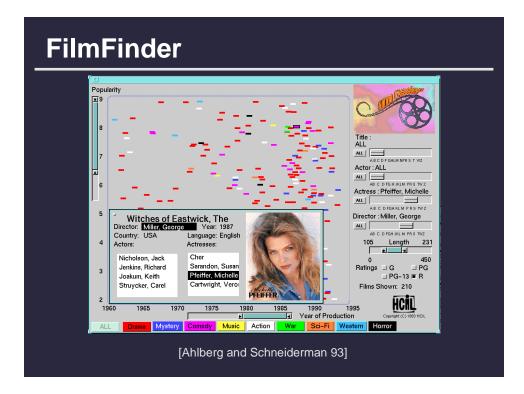

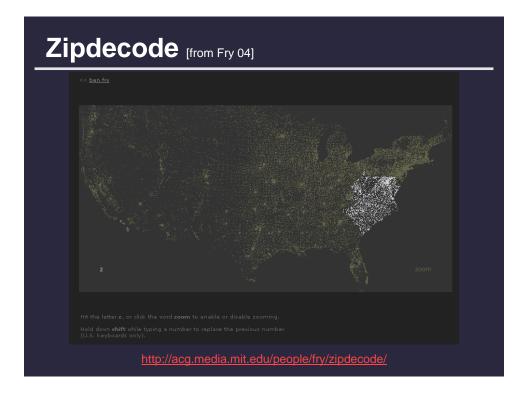

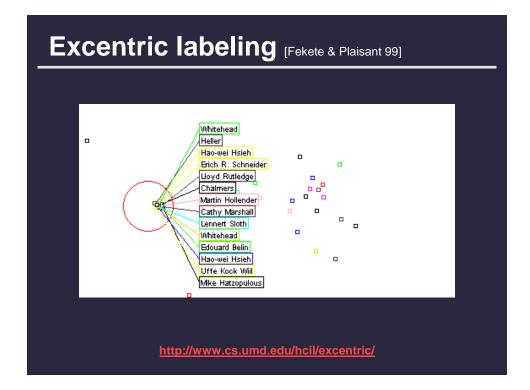

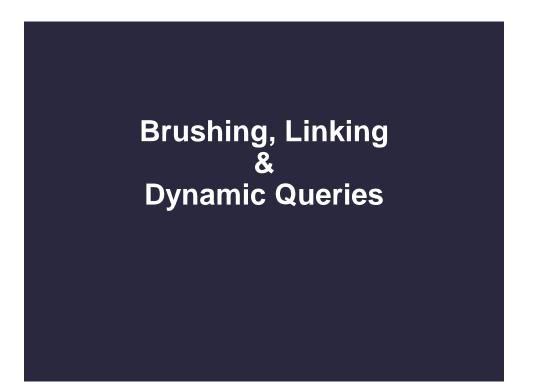

### Attribute explorer [Spence and Tweedie 98]

# Video Clip

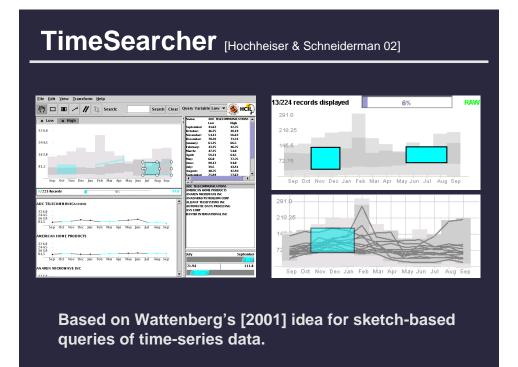

# 3D dynamic queries [Akers et al. 04]

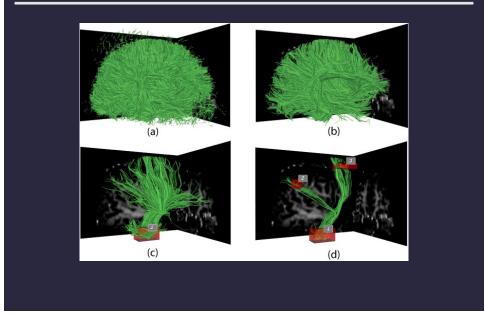

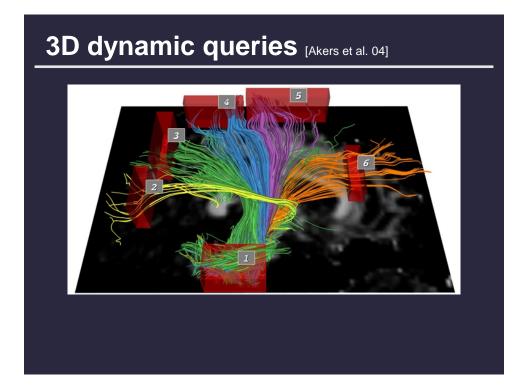

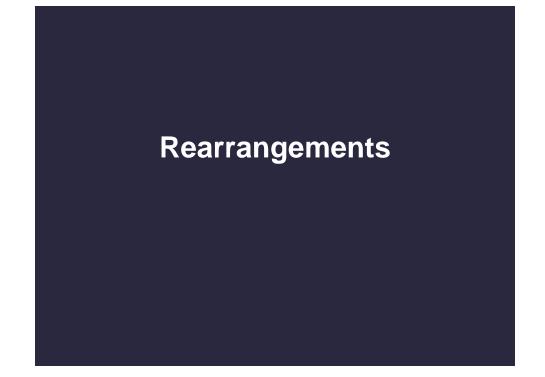

|      |      |      | ×    | ×    | x   |      |      | ×    | ×    | ×    | ×    | 20 | CONVENTIONS              |
|------|------|------|------|------|-----|------|------|------|------|------|------|----|--------------------------|
| 67   | 82   | 70   | 83   | 74   | 77  | 56   | 62   | 90   | 92   | 78   | 55   | 19 | % OCCUPANCY              |
| 1.65 | 1.71 | 1.65 | 1.91 | 1.90 | 2.  | 1.54 | 1.60 | 1.73 | 1.82 | 1.66 | 1.44 | 18 | LENGTH OF STAY           |
| 163  | 167  | 166  | 174  | 152  | 155 | 145  | 170  | 157  | 174  | 165  | 156  | 17 | PRICE OF ROOMS           |
| 25   | 22   | 17   | 15   | 19   | 19  | 19   | 19   | 19   | 20   | 19   | 22   | 16 | %                        |
| 48   | 49   | 42   | 48   | 54   | 55  | 53   | 57   | 55   | 46   | 55   | 43   | 15 | %                        |
| 25   | 27   | 37   | 35   | 25   | 25  | 27   | 28   | 24   | 30   | 24   | 30   | 14 | %                        |
| 2    | 2    | 4    | 2    | 2    | 1   | 1    | 2    | 2    | 4    | 2    | 5    | 13 | % CLIENTS UNDER 20 YEARS |
| 10   | 12   | 6    | 9    | 4    | 5   | 7    | 6    | 6    | 5    | 15   | 10   | 12 | % AIR CREWS              |
| 20   | 18   | 19   | 17   | 27   | 27  | 19   | 19   | 26   | 27   | 21   | 15   | 11 | % AGENCY                 |
| 70   | 70   | 75   | 74   | 69   | 68  | 74   | 75   | 68   | 68   | 64   | 75   | 10 | % DIRECT RESERVATIONS    |
| 22   | 20   | 15   | 14   | 15   | 13  | 30   | 24   | 13   | 15   | 13   | 20   | 9  | % TOURISTS               |
| 78   | 80   | 85   | 86   | 85   | 87  | 70   | 76   | 87   | 85   | 87   | 80   | 8  | % BUSINESSMEN            |
| 3    | 10   | 6    | 0    | 3    | 13  | 8    | 9    | 5    | 2    | 5    | 2    | 7  | % — "— ASIA              |
| 1    | 0    | 0    | 8    | 6    | 4   | 6    | 4    | 2    | 1    | 0    | 1    | 6  | % M.EAST, AFRICA         |
| 20   | 15   | 14   | 15   | 23   | 27  | 22   | 30   | 27   | 19   | 19   | 17   | 5  | % EUROPE                 |
| 0    | C    | 0    | 0    | 8    | 6   | 6    | 4    | 2    | 12   | 0    | 0    | 4  | % SOUTH AMERICA          |
| 7    | 6    | 3    | 6    | 23   | 14  | 19   | 14   | 9    | 6    | 8    | 8    | 3  | % — "— U.S.A.            |
| 69   | 70   | 77   | 71   | 37   | 36  | 39   | 39   | 55   | 60   | 68   | 72   | 2  | % LOCAL                  |
| 26   | 21   | 26   | 28   | 20   | 20  | 20   | 20   | 20   | 40   | 15   | 40   | 1  | % CLIENTELE FEMALE       |
| J    | F    | M    | A    | M    | J   | J    | A    | S    | 0    | N    | D    |    |                          |

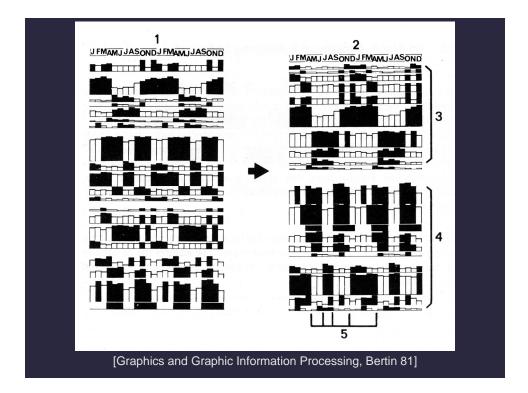

| J FMAMJ JASOND J FMAMU JASOND<br>10 % OCCUPAN CY<br>10 LENGTH OF STAY<br>20 CONVENTIONS<br>0 MUSINESSMEN<br>11 AGENCY RESERVATIONS<br>20 UTH AMERICA                                                                                                    | A CTIVE AND<br>SLOW PE RIODS<br>DISCOVERY FACTORS |
|----------------------------------------------------------------------------------------------------|---------------------------------------------------|
| IS AIR CREWS<br>CLIENTS UNDER 20 YEARS<br>CLIENTS MORE THAN 55 YEARS<br>14 CLIENTS FROM 20-35 YEARS<br>14 CLIENTS FROM 20-35 YEARS<br>15 EMALE CLIENTELE<br>2 LOCAL CLIENTELE                                                                                                    | RECOVERY FACTORS<br>WINTER                        |
| ASIA<br>• TOURISTS<br>• DIRECT RESERVATION<br>• PAICE OF ROOMS                                                                                                    | WINTER-SUMMER                                     |
| MIDDLE LAST, AFRICA<br>JU.S.A. SEUROPE SEUROPE | SUMMER                                            |
| [Graphics and Graphic Information Proc                                                                                                    | cessing, Bertin 81]                               |

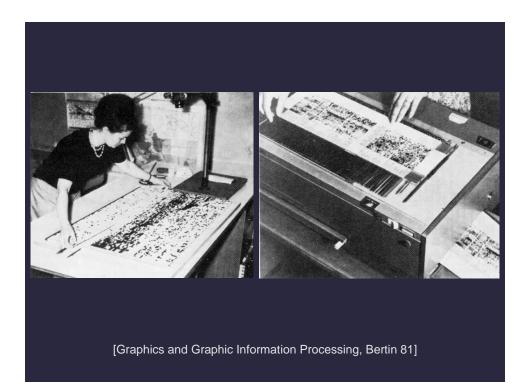

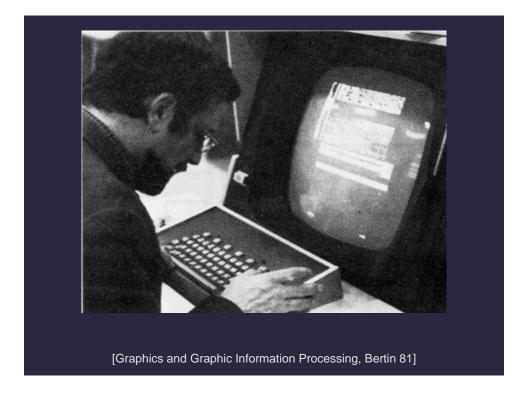

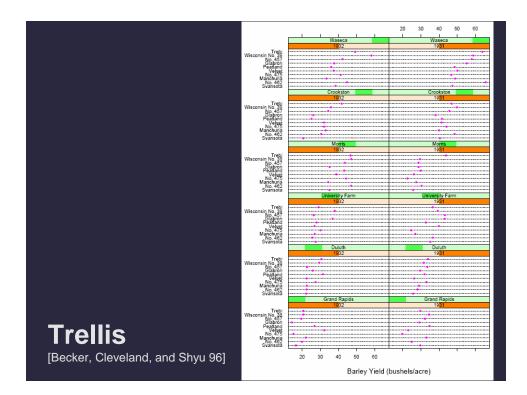

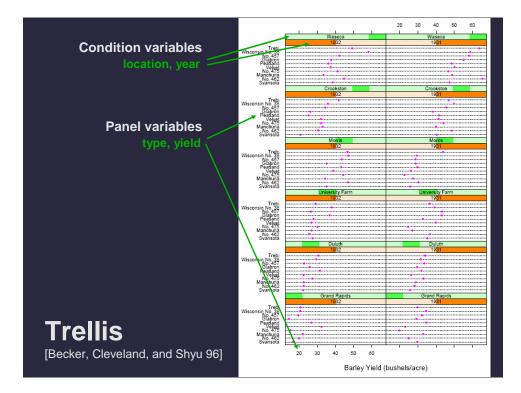

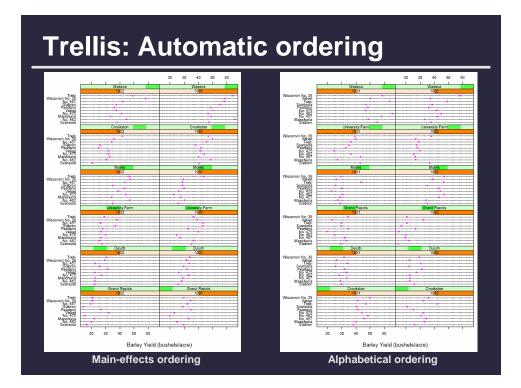

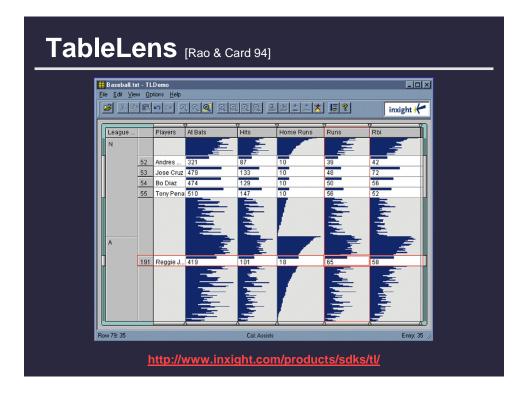

### Summary

Most visualizations are interactive

Even passive media elicit interactions

### Good visualizations are task dependant

- Choose the right space...
- Pick the right interaction technique...

### Human factors are important

- Leverage human strength
- Assist human limitation